## Tipo de Processo: 023.191 - Pagamento de Valores Decorrentes de Ação Judicial

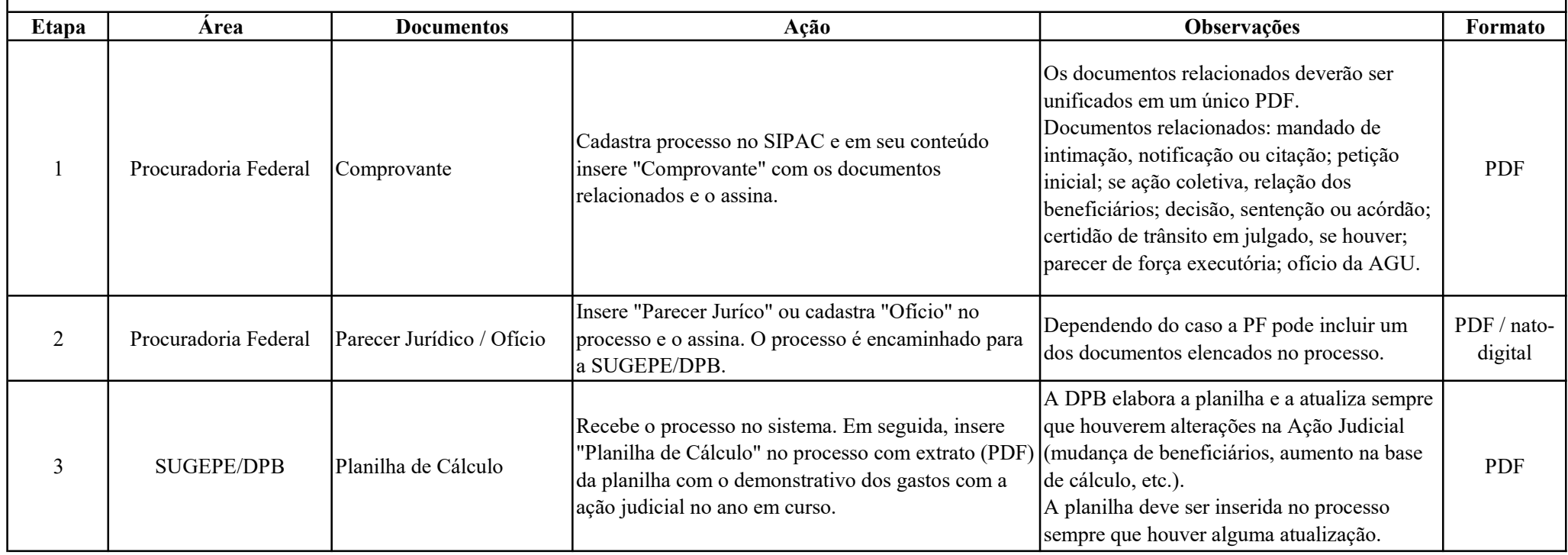

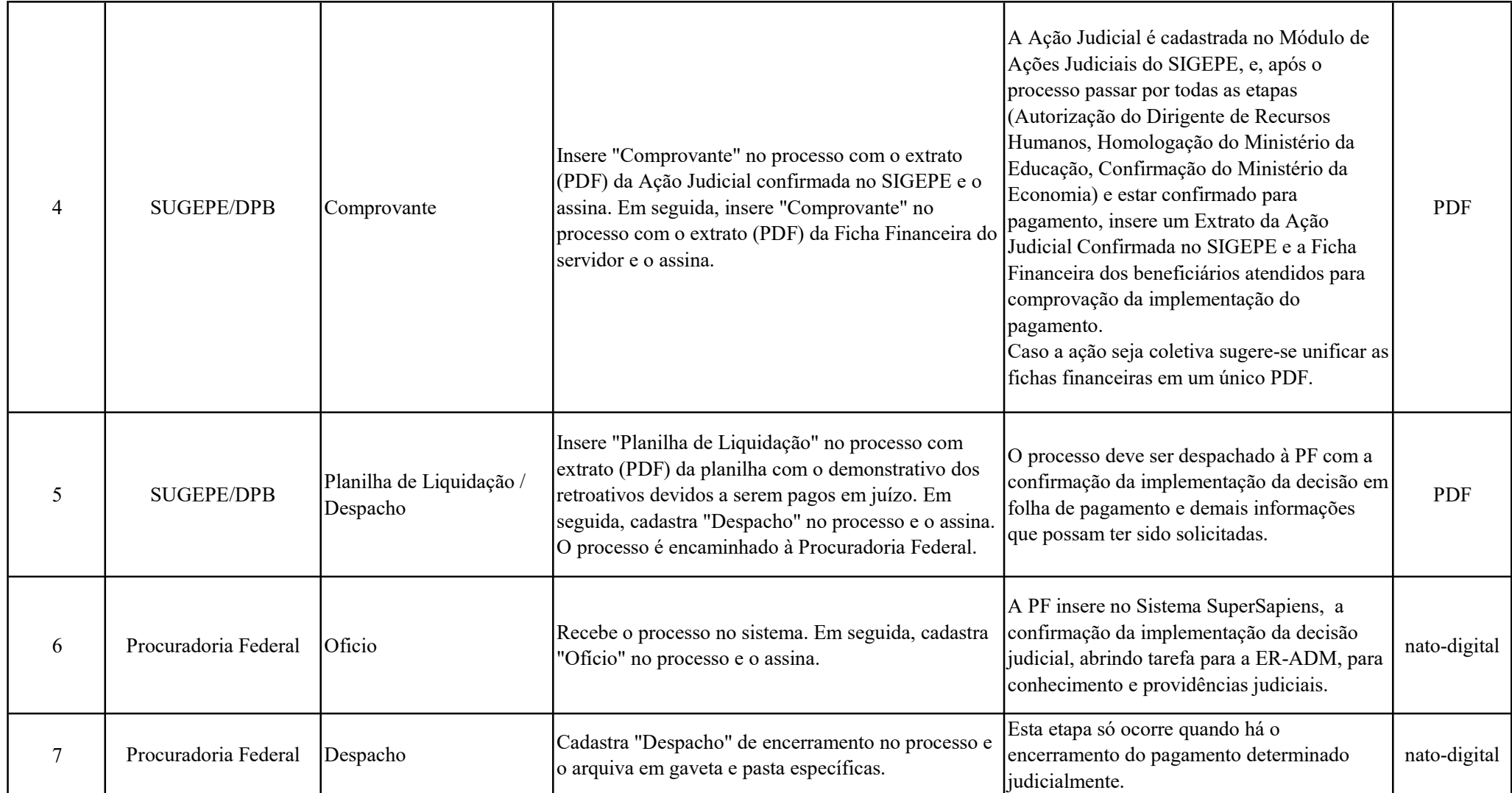